### <span id="page-0-0"></span>CI1055: Algoritmos e Estruturas de Dados I

#### Profs. Drs. Marcos Castilho, Bruno Müller Jr e Carmem Hara

Departamento de Informática/UFPR

3 de agosto de 2020

#### Resumo

Aplicações das técnicas elementares.

- Inverter um número de três dígitos
- **Convertendo para binário**
- $\bullet$  Cálculo do máximo divisor comum (MDC)
- Tabuada
- **•** Objetivos
	- · Utilização de acumuladores
	- Melhoramentos sucessivos da solução
	- Generalização da solução

```
program inverte3_v0;
var num, unidade, dezena, centena, inverso: integer;
begin
    write( 'Entre com um numero de tres digitos: ');
    readln( num );
    centena:= numero div 100;
    dezena: = (numero mod 100) div 10;
    unidade:= numero mod 10:
    inverse :=  unidade*100 + dezena*10 + centena;
    writeln( inverso );
end.
```
- A solução pode ser generalizada?
- · Como é uma solução para números com 4 dígitos?

```
program inverte4;
var num, unidade, dezena, centena, milhar, inverso: integer;
begin
    write( 'Entre com um numero de quatro digitos: ');
    readln( num );
    milhar:= numero div 1000:
    centena:= numero mod 1000 div 100;
    dezena:= (numero mod 100) div 10;
    unidade:= numero mod 10:
    inverse := unidade*1000 + dezena*100 + centena*10 + milhar;
    writeln( inverso );
end.
```
### • E se a entrada tiver 10 dígitos?

- Temos que achar uma solução genérica
- **Encontrar um padrão repetitivo para separar os dígitos** do n´umero
- E se a entrada tiver 10 dígitos?
- **Temos que achar uma solução genérica**
- **Encontrar um padrão repetitivo para separar os dígitos** do n´umero
- E se a entrada tiver 10 dígitos?
- **Temos que achar uma solução genérica**
- **Encontrar um padrão repetitivo para separar os dígitos** do número

# Separação de dígitos

· Divisão sucessiva por 10

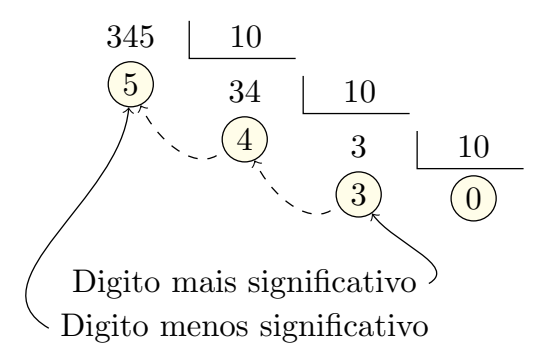

# Separação de dígitos e inversão

· Divisão sucessiva por 10

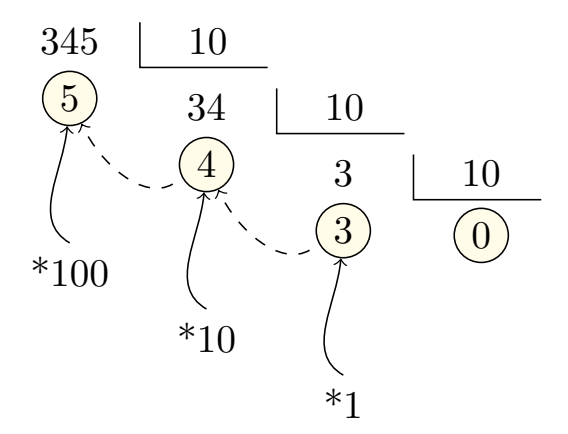

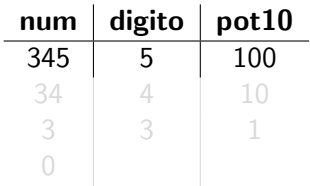

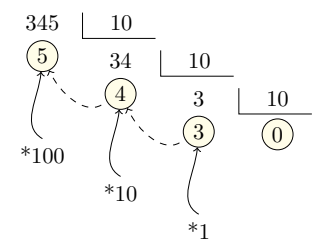

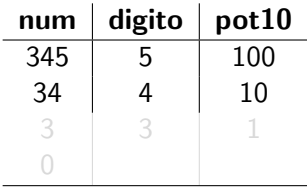

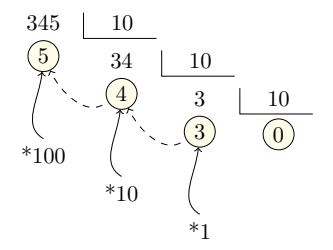

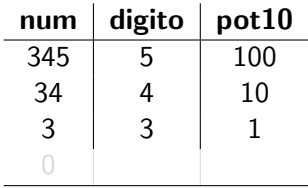

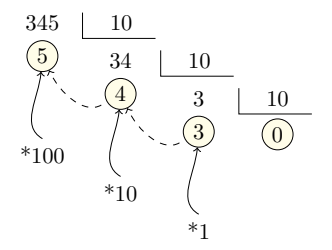

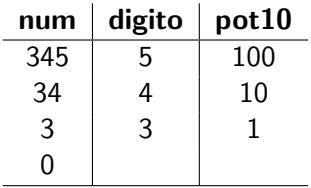

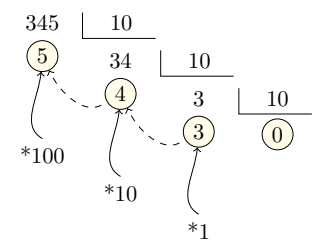

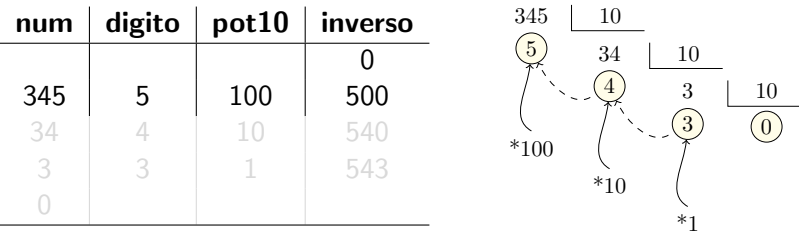

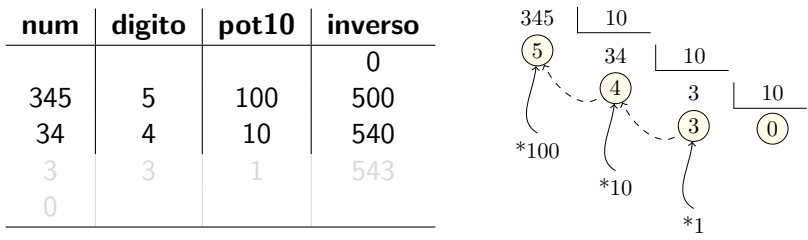

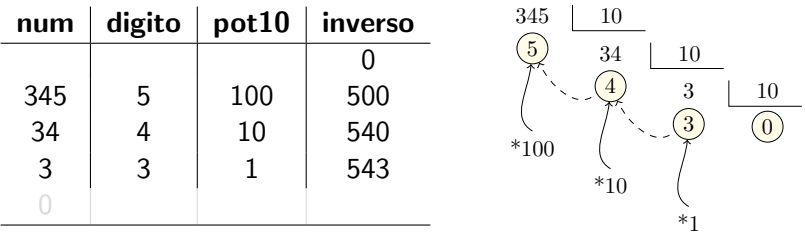

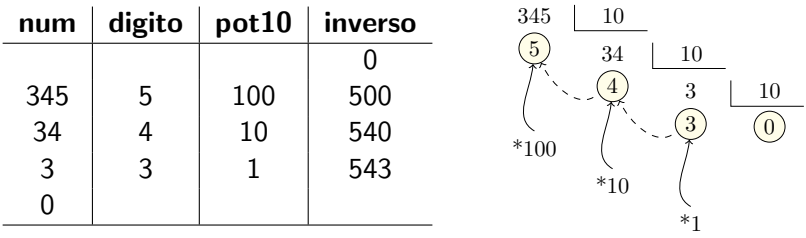

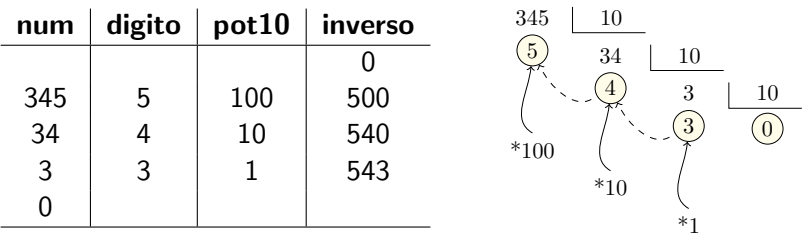

## Inverter um número de três dígitos - V2

```
program inv_v2;
var i, num, digito, inverso, pot10: integer;
begin
    read( num );
    inverse := 0:
    pot10:= 100;
    i:= 1;
    while i \leq 3 do
    begin
         digito:= num mod 10;
         inverse := inverse + digito * pot10;num := num div 10;
         pot10:= pot10 div 10;
    end;
    writeln( inverso );
end.
```
## Inverter um número de quatro dígitos - V2

```
program inv_v2;
var i, num, digito, inverso, pot10: integer;
begin
    read( num );
    inverse := 0:
    pot10:= 1000;
    i=1:
    while i \leq 4 do
    begin
         digito:= num mod 10;
         inverse := inverse + digito * pot10;num := num div 10;
         pot10:= pot10 div 10;
    end;
    writeln( inverso );
end.
```
- $\bullet$  A inicialização de pot10 e a condição do while ainda dependem da quantidade de dígitos
- Como generalizar para um número qualquer de dígitos?

● Se você tem 2 inteiros: 5 4 Como transformar no inteiro:  $54 = 5 * 10 + 4$ **Se você tem 2 inteiros:** 54 3 Como transformar no inteiro: 543  $= 54 * 10 + 3$ 

Então é possível ir construindo o número inverso à medida que obtém os dígitos!!

## Ideia

● Se você tem 2 inteiros: 5 4 Como transformar no inteiro:  $54 = 5 * 10 + 4$ **Se você tem 2 inteiros:** 54 3 Como transformar no inteiro:  $543 = 54 * 10 + 3$ 

Então é possível ir construindo o número inverso à medida que obtém os dígitos!!

## Ideia

● Se você tem 2 inteiros: 5 4 Como transformar no inteiro:  $54 = 5 * 10 + 4$ ● Se você tem 2 inteiros: 54 3 Como transformar no inteiro:  $543 = 54 * 10 + 3$ 

Então é possível ir construindo o número inverso à medida que obtém os dígitos!!

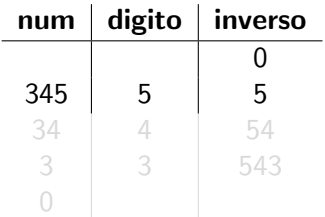

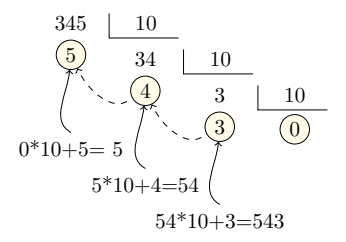

Padrão repetitivo  $\begin{matrix} \text{digito} = \text{num mod } 10; \\ \text{inverse} = \frac{1}{2} \cdot \frac{1}{2} \cdot \$  $inverse := inverse*10 + digito;$  $num == num div 10;$ 

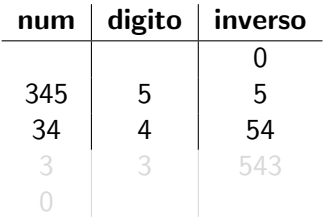

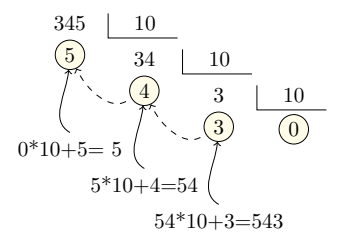

Padrão repetitivo  $\begin{matrix} \text{digito} = \text{num mod } 10; \\ \text{inverse} = \frac{1}{2} \cdot \frac{1}{2} \cdot \$  $inverse := inverse*10 + digito;$  $num == num div 10;$ 

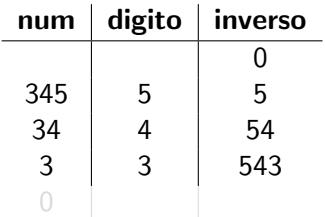

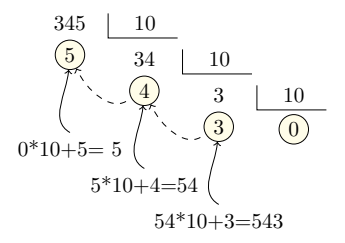

 $P$ adrão repetitivo  $\begin{bmatrix} \text{digito:} = \text{num mod } 10; \\ \text{known:} \text{num:} \text{#10:} \end{bmatrix}$  $inverse := inverse*10 + digito;$  $num == num div 10;$ 

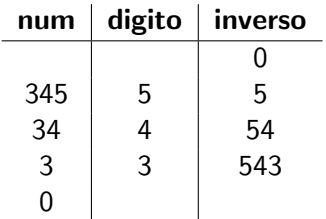

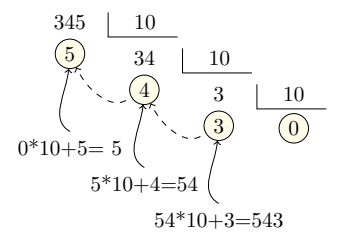

 $P$ adrão repetitivo  $\begin{bmatrix} \text{digito:} = \text{num mod } 10; \\ \text{known:} \text{num:} \text{#10:} \end{bmatrix}$  $inverse := inverse*10 + digito;$  $num == num div 10;$ 

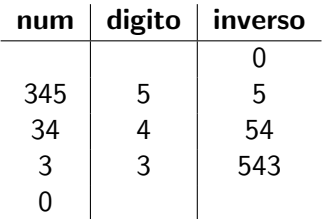

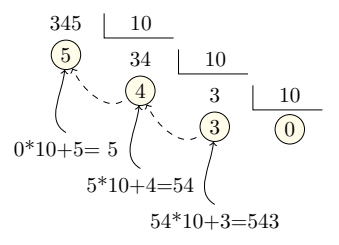

 $P$ adrão repetitivo digito:= num mod 10;  $inverse := inverse*10 + digito;$  $num := num$  div 10;

```
program inv_v3:
var num, digito, inverso: integer;
begin
    read( num );
    inverso: = 0;
    while ??? do
    begin
         digito:= num mod 10;
         inverso: = inverso * 10 + digito;
         num := num div 10;
    end;
    writeln( inverso );
end.
```
Pergunta: Qual a condição do while para que o programa funcione para um número com **qualquer** quantidade de dígitos?

 $\bullet$  Interpretação de um número decimal

 $3865_{10} = 3 * 10^3 + 8 * 10^2 + 6 * 10^1 + 5 * 10^0$ 

 $\bullet$  Interpretação de um número binário

 $11011_2 = 1 \times 2^4 + 1 \times 2^3 + 0 \times 2^2 + 1 \times 2^1 + 1 \times 2^0 = 27_{10}$ 

### Conversão de decimal para binário - Versão 1

• Com divisões sucessivas por 2:  $22_{10} = 10110_2$ 

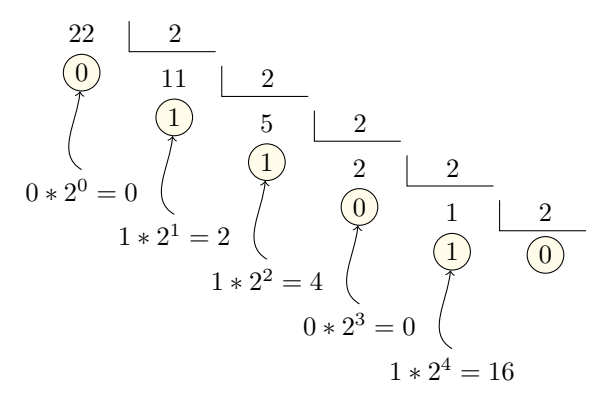

```
1 | program converteParaBin_v1;
2 var n: integer;
3 begin
4 | write ('Entre com um numero entre 0 e 255: ');
5 read(n);
6 while n < 0 do
7 begin
8 \mid write(n mod 2);
9 | n:= n div 2;
10 end;
11 end.
```
### Qual o problema deste programa?

- **1** Obter um inteiro que representa o número binário invertido (ao invés de escrever os dígitos).
- <sup>2</sup> Utilizar o programa que inverte o número para obter o inteiro em binário na ordem correta

 $\bullet$  Dado um decimal n, obter a maior potência de 2 que é menor ou igual a n.

# Exemplo: Converter 22 para binário

 $\bullet$  Maior potência de 22 que é < 22

| decimal   potência de 2 | binário |  |  |  |  |                       |  |
|-------------------------|---------|--|--|--|--|-----------------------|--|
| $2^4 = 16$              |         |  |  |  |  |                       |  |
|                         |         |  |  |  |  | $\gamma$ <sup>0</sup> |  |

 $\bullet$  Sobra 22-16=6 para representar em binário

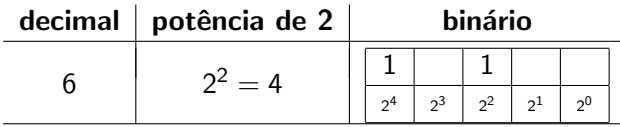

 $\bullet$  Agora falta 6-4=2 para representar em binário

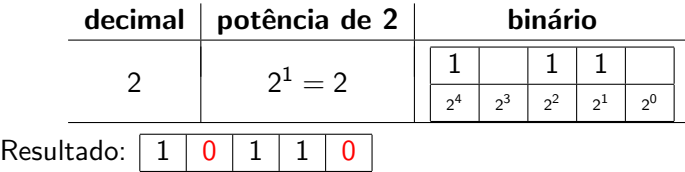

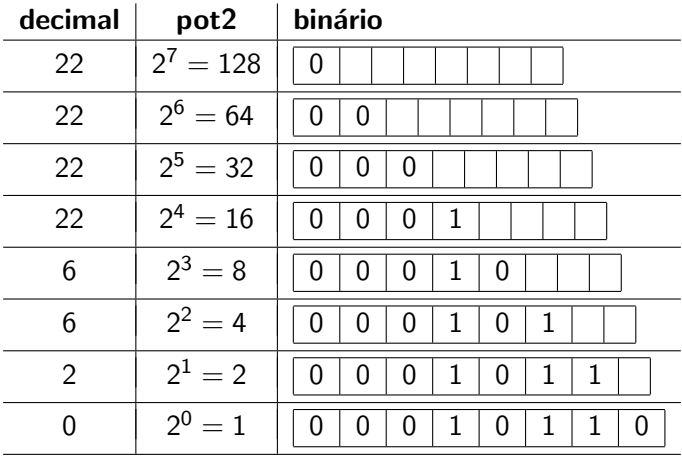

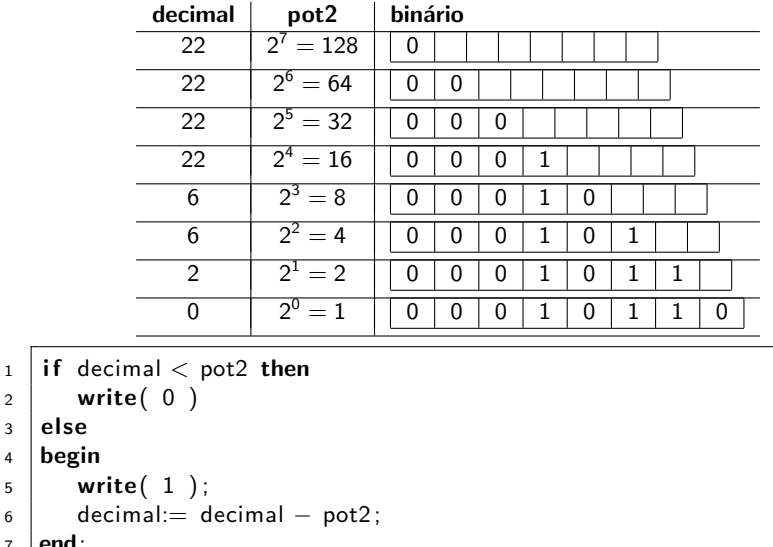

```
8 pot2:= pot2 div 2;
```
 $3 \mid$ else

 $7 \vert$  end;

## Conversão de decimal para binário - Versão 2

```
1 | program converteParaBin_v2;
2 \cdot \text{const} MAX = 128:
3 var decimal, pot2: integer;
4 begin
5 write( 'Entre com um numero entre 0 e 255: ');
6 readln( decimal );
7 pot2:= MAX;
8 while pot 2 > 0 do
9 begin
10 if decimal \lt pot2 then
_{11} write(0)
12 \quad else
13 begin
_{14} write (1);
15 decimal:= decimal – pot2;
16 end;
17 | pot2:= pot2 div 2:
18 end:
19 end.
```
# Cálculo do Máximo Divisor Comum (MDC)

- $\bullet$  mdc(a, b): é o maior valor que divide a e b
- **•** Método 1:
	- fatoração dos números como um produto de números primos
	- Exemplo: mdc( 72, 135)
		- $\bullet$  72 = 3  $*$  3  $*$  2  $*$  2  $*$  2
		- $135 = 5 * 3 * 3 * 3$
	- o mdc é o produto dos fatores comuns:  $3 * 3 = 9$
- Obter o resto da divisão do maior pelo menor até que o resto seja zero
- Exemplo: mdc( 135, 72 )

ł.

135 63 63 0 72 72 9 9

- · Obter o resto da divisão do maior pelo menor até que o resto seja zero
- Exemplo: mdc( 135, 72 )

135 63 63 0 72 72 9 9

135 mod  $72 = 63$ 

- · Obter o resto da divisão do maior pelo menor até que o resto seja zero
- Exemplo: mdc( 135, 72 )

135 63 63 0 72 72 9 9

72 mod  $63 = 9$ 

- · Obter o resto da divisão do maior pelo menor até que o resto seja zero
- Exemplo: mdc( 135, 72 )

135 63 63 0 72 72 9 9

63 mod  $9 = 0$ 

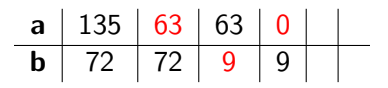

1 if  $a > b$  then  $2 \mid$  a:  $=$  a mod b  $3$  else  $4 \mid b := b \mod a;$ 

Profs. Drs. Marcos Castilho, Bruno Müller Jr e Carmem Hara [CI1055: Algoritmos e Estruturas de Dados I](#page-0-0)

# MDC - Programa

```
1 | program mdc;
2 \times 2 var a, b : integer;
3 begin
4 readln( a, b);
5 while (a \le 0) and (b \le 0) do
6 begin
7 if a > b then
8 a: a := a \mod b9 else
10 b:= b mod a;
11 end;
12 \mid \text{if } a = 0 \text{ then}13 | writeln( '\text{mdc} = \text{'}, b)
14 else
15 | writeln( '\text{mdc} = \prime, a );
16 end.
```
# Tabuada

**• Tabuada do número 7** 

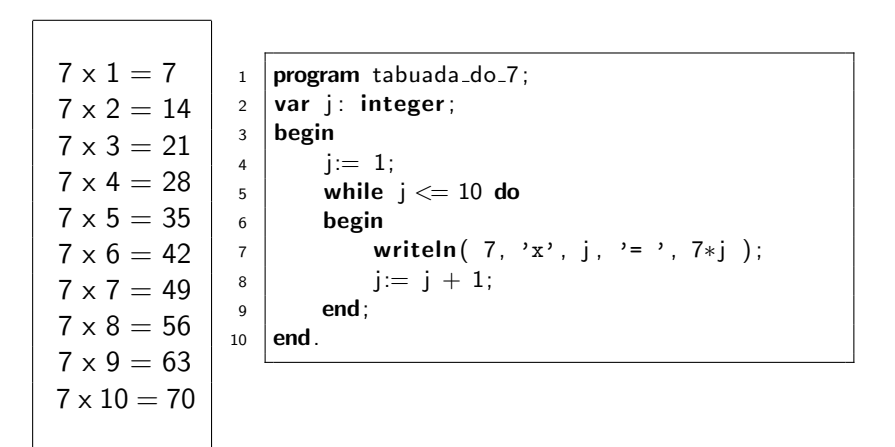

```
program tabuada_de_i;
var i, j: integer;
begin
      read( i );
       i=1;
       while j \leq 10 do
       begin
            writeln( i, 'x', j, ' = ', i * j );
           j := j + 1;end;
end.
```
## Tabuada dos números de 1 a 10

Aninhamento de comandos repetitivos

```
program tabuada;
var i, j: integer;
begin
      i:= 1;
      while i \leq 10 do
       begin
            i:= 1;
            while j \leq 10 do
             begin
                 writeln( i, 'x', j, '= ', i * j );
                 i := i + 1;
            end;
            i = i + 1;end;
end.
```
· Fazer os exercícios da Seção 7.12 (Exercícios 1, 2, 3, 4, 5, 13, 14, 15, 16, 17, 18) do livro [1]

[1] [http:](http://www.inf.ufpr.br/cursos/ci055/livro_alg1.pdf) [//www.inf.ufpr.br/cursos/ci055/livro\\_alg1.pdf](http://www.inf.ufpr.br/cursos/ci055/livro_alg1.pdf) o o conteúdo desta aula está no livro no capítulo 7, seções 7.1-7.4

- <span id="page-53-0"></span>• Slides feitos em LAT<sub>E</sub>X usando beamer
- Licença

Creative Commons Atribuição-Uso Não-Comercial-Vedada a Criação de Obras Derivadas 2.5 Brasil License.[http://](http://creativecommons.org/licenses/by-nc-nd/2.5/br/) [creativecommons.org/licenses/by-nc-nd/2.5/br/](http://creativecommons.org/licenses/by-nc-nd/2.5/br/)

Creative Commons Atribuição-Uso Não-Comercial-Vedada a Criação de Obras Derivadas 2.5 Brasil License.[http://](http://creativecommons.org/licenses/by-nc-nd/2.5/br/) [creativecommons.org/licenses/by-nc-nd/2.5/br/](http://creativecommons.org/licenses/by-nc-nd/2.5/br/)